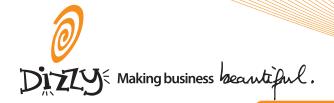

# Cheatsheet \* FormHelper

### parsing form data

When a form is submitted to a Rails application, the parameters are automatically translated by Rails into the params object which is accessible as a hash structure.

Key/value pairs of your form's input fields are stored simply as key/value pairs in the params hash, such as the id which is extracted by routing from the URL:

| /customers/1 | id=1 | 1 | :id | => | "1" | } |
|--------------|------|---|-----|----|-----|---|
|--------------|------|---|-----|----|-----|---|

Square brackets [] are used to build more complex, nested structures:

| text_field :user, :name  | user[name]=David | { :user => { :name =><br>"David" } |
|--------------------------|------------------|------------------------------------|
| text_field               | user[address]    | { :user => { :address =>           |
| "user[address]", :city   | [city]=London    | { :city => "London" }}}            |
| text_field               | user[address]    | { :user => { :address =>           |
| "user[address]", :street | [street]=Road    | { :street => "Road" }}}            |

Using empty square brackets [] after the name of a model object, such as is [], will insert the id of the record you are editing into the input field, useful for editing multiple records on one form

|   | <pre>text_field "address[]", :country</pre> | address[4]<br>[country]=England | { :address => { 4 => { :country => "England" }}} |
|---|---------------------------------------------|---------------------------------|--------------------------------------------------|
| 1 | <pre>text_field "address[]", :town</pre>    | address[4]<br>[town]=London     | { :address => { 4 => { :town => "London" }}      |

If the record is new and has no id, then upon submitting the form, Rails will convert the fields into an array of hashes in order of appearance:

| <pre>text_field "address[]", :country text_field "address[]", :town</pre> | address[] [country]=England address[] [town]=London   | { :address => [                                               |
|---------------------------------------------------------------------------|-------------------------------------------------------|---------------------------------------------------------------|
| <pre>text_field "address[]", :country text_field "address[]", :town</pre> | address[] [country]=Australia address[] [town]=Sydney | { :country => "Austra-<br>lia", :town => "Sydney"<br>} ]<br>} |

## input field helpers

```
f.error_messages
f.check_box :terms, { :class => 'check' }, "yes", "no"
f.file_field :image
f.hidden_field :id
f.label :customer, "Text for label"
f.password_field :password
f.radio_button :language, "French"
f.text_area :comment, :size => "20x30", :disabled => "disabled"
f.text_field :age, :size => "20", :class => "age_box"
 f.error_messages
```

#### Example

```
def new
    @customer = Customer.new
   3.times do
       @customer.addresses.build
    end
end
```

#### View

◆ Controller

```
<% form_for(@customer) do |f| %>
       </= f.text_field :name %>
</= f.text_field :email %>
       %= 1.text_field .email %>
% @customer.addresses.each do |address| %>
    % fields_for "customer[addresses][]", address do |fields| %>
    %= fields.text_field :number %>
    %= fields.text_field :street %>
       <% end %>
<% end %>
```

```
◆HTML
 <form id="new_customer" class="new_customer" method="post" action="/</pre>
customers">
customers">
<input type="text" size="30" name="customer[name]"/>
<input type="text" size="30" name="customer[email]"/>
<input type="text" size="30" name="customer[addresses][][number]"/>
<input type="text" size="30" name="customer[addresses][][street]"/>
<input type="text" size="30" name="customer[addresses][][number]"/>
<input type="text" size="30" name="customer[addresses][][street]"/>
<input type="text" size="30" name="customer[addresses][][number]"/>
<input type="text" size="30" name="customer[addresses][][street]"/>
<input type="text" size="30" name="customer[addresses][][street]"/>
<input type="submit" value="Create" name="commit"/>
</form>
 </form>
```

## params[]

```
params = {
          "customer" => {
                              1
        } }
```

#### ◆Visual representation of params

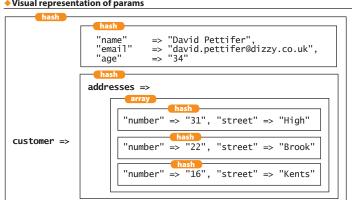

#### form for

form\_for is used to easily manipulate HTML forms which are based upon ActiveRecord model objects:

```
<%= submit_tag %>
<% end %>
```

#### Parameters

| VI didilieteis        |                       |                                                                                                    |  |  |
|-----------------------|-----------------------|----------------------------------------------------------------------------------------------------|--|--|
| :customer<br>required | "string"              | The name of the model object for all the fields in the form. All input fields will be prefixed with this. Rails will also look for an @instance_variable with the same name which should contain an instance of an existing or new ActiveRecord model object |  |  |
| optional model object |                       | If the @instance_variable containing the model object is named differently, you can pass a variable containing the actual model object here                                                                                                    |  |  |
| url <i>optional</i> : | "string" or<br>{hash} | The URL to post the form to. Can take an explicit url as a string, or a hash in the same format as url_for                                                                                                    |  |  |
|                       |                       | A {hash} of HTML attributes which will be added to the HTML <pre><form> tag.</form></pre>                                                                                                    |  |  |
| :method<br>optional   | :symbol               | Pass as part of the {hash} of HTML attributes. Can be:put,:post,:get or:delete                                                                                                    |  |  |

#### fields for

fields\_for creates a scope around a specific model object like form\_for, but doesn't create the form tags themselves, making fields\_for suitable for specifying additional model objects in the same form. See the example on the left.

### **RESTful form for**

When standard routes are used in a RESTful context, Rails will reflect upon the object passed to it and automatically build a form with the relevant RESTful URL depending on whether the form is wrapping a new record (create) or an existing record (update). Nested routes will require you to be more verbose.

| ◆Standard routes                                                              | new record? | method | URL                           |
|-------------------------------------------------------------------------------|-------------|--------|-------------------------------|
| form_for(@customer)                                                           | ✓           | POST   | /customers                    |
| form_for(@customer)                                                           | ×           | PUT    | /customers/1                  |
| ♦ Nested routes                                                               |             |        |                               |
| <pre>form_for(@address, :url =&gt; customer_addresses_path(@ customer))</pre> | <b>✓</b>    | POST   | /customers/1/ad-<br>dresses   |
| <pre>form_for(@address, :url =&gt; customer_addresses_path(@ customer))</pre> | ×           | PUT    | /customers/1/<br>addresses/24 |

#### **Multipart form**

```
<% end %>
```

#### Model

```
class Customer < ActiveRecord::Base
def image_file=(uploaded_data)
self.filename = uploaded
             self.filename = uploaded_data.original_filename
self.image_data = uploaded_data.read
self.size = uploaded_data.size
             self.content_type = uploaded_data.content_type
       end
```

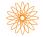

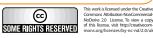